## FEDERAL COMPUTER SECURITY MANAGERS' FORUM MEETING

## National Institute of Standards and Technology (NIST) 100 Bureau Drive Gaithersburg, Maryland 20899

## **February 6, 2020**

| Time        | Agenda Item                                                                        | Presenter                                                                                                    |
|-------------|------------------------------------------------------------------------------------|----------------------------------------------------------------------------------------------------|
| 9:00 a.m.   | Welcome and Announcements                                                          | Jody Jacobs, FCSM Chairperson (NIST)                                                                                                    |
| 9:20 a.m.   | Information Security Continuous Monitoring (ISCM) Program Assessment               | Chad Baer, Section Chief, Architecture and Standards, Cybersecurity and Infrastructure Security Agency (CISA)  Victoria Pillitteri, Computer Scientist, NIST |
| 10:20 a.m.  | Break                                                                              |                                                                                                    |
| 10: 40 a.m. | Making the Right Connections: An Overview of Trusted Internet Connection (TIC) 3.0 | Sean Connelly, TIC Program Manager and Senior Cybersecurity Architect, Cybersecurity and Infrastructure Security Agency (CISA)                               |
| 11:30 a.m.  | ADJOURN FORUM MEETING                                                              |                                                                                                    |

## How to Access the NIST-Guest Wireless Network

NIST-Guest is broadcasted and is the network to connect your device with.

- 1. Connect wirelessly to SSID: NIST-Guest
- 2. Open your browser, as needed.
  - 1. If using iOS (iPhones and iPads), access a web page that does not use https:// (for example, http://www.apple.com) to get to the Access and Use Policy.
  - 2. If using Android devices, a web page will automatically open with the Access and Use Policy.
- 3. Review the complete Access and Use Policy by scrolling to the bottom of the Window. Acknowledge that you agree to the terms identified by selecting ACCEPT.

Device access will be blocked if (1) it is a NIST-owned device; (2) malware or other malicious activity is detected; or (3) inappropriate online behavior is detected.

For more information, see: https://www.nist.gov/oism/access-and-use-nist-guest-network

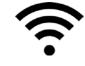